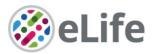

# eLife's transparent reporting form

We encourage authors to provide detailed information within their submission to facilitate the interpretation and replication of experiments. Authors can upload supporting documentation to indicate the use of appropriate reporting guidelines for health-related research (see EQUATOR Network), life science research (see the BioSharing Information Resource), or the ARRIVE guidelines for reporting work involving animal research. Where applicable, authors should refer to any relevant reporting standards documents in this form.

If you have any questions, please consult our Journal Policies and/or contact us: editorial@elifesciences.org.

## Sample-size estimation

- You should state whether an appropriate sample size was computed when the study was • being designed
- You should state the statistical method of sample size computation and any required assumptions
- If no explicit power analysis was used, you should describe how you decided what sample • (replicate) size (number) to use

Please outline where this information can be found within the submission (e.g., sections or figure legends), or explain why this information doesn't apply to your submission:

Information regarding computation of animal sample size and underlying assumptions is provided under the section 'Material and Methods', subsection 'Rat model of post-myocardial infarction congestive HF' and subsection 'Statistical Analyses'.

#### Replicates

- You should report how often each experiment was performed •
- You should include a definition of biological versus technical replication
- The data obtained should be provided and sufficient information should be provided to indicate the number of independent biological and/or technical replicates
- If you encountered any outliers, you should describe how these were handled •
- Criteria for exclusion/inclusion of data should be clearly stated
- High-throughput sequence data should be uploaded before submission, with a private link • for reviewers provided (these are available from both GEO and ArrayExpress)

Please outline where this information can be found within the submission (e.g., sections or figure legends), or explain why this information doesn't apply to your submission:

Information regarding computation of animal sample size and underlying assumptions is provided under the section 'Material and Methods', subsection 'Rat model of post-myocardial infarction congestive HF' and subsection 'Statistical Analyses'.

The performed live-cell Ca<sup>2+</sup> imaging and dSTORM super-resolution imaging do not allow for acquisition of technical replicates, since the research specimens are permanently altered by the experimental procedures. N values corresponding to the number of biological replicates for these experiments are presented in the legends of Figures 1, 2, 3, 4, and 6.

No data were excluded from the analyses, and consistent observations were made during analyses performed on different cardiomyocytes from different hearts. The performed mathematical simulations of Ca2+ release are true technical replicates, with repeated measures performed and analyzed. The n of these simulation is indicated in the legend for figure 5.

eLife Sciences Publications, Ltd is a limited liability non-profit non-stock corporation incorporated in the State of Delaware, USA, with company number 5030732, and is registered in the UK with company number FC030576 and branch number BR015634 at the address Westbrook Centre, Milton Road, Cambridge CB4 1YG.

## **Statistical reporting**

- Statistical analysis methods should be described and justified
- Raw data should be presented in figures whenever informative to do so (typically when N per group is less than 10)
- For each experiment, you should identify the statistical tests used, exact values of N, definitions of center, methods of multiple test correction, and dispersion and precision measures (e.g., mean, median, SD, SEM, confidence intervals; and, for the major substantive results, a measure of effect size (e.g., Pearson's r, Cohen's d)
- Report exact p-values wherever possible alongside the summary statistics and 95% confidence intervals. These should be reported for all key questions and not only when the p-value is less than 0.05.

Please outline where this information can be found within the submission (e.g., sections or figure legends), or explain why this information doesn't apply to your submission:

Information regarding statistical reporting can be found in the section 'Material and Methods', subsection "Statistical analyses".

(For large datasets, or papers with a very large number of statistical tests, you may upload a single table file with tests, Ns, etc., with reference to sections in the manuscript.)

#### **Group allocation**

- Indicate how samples were allocated into experimental groups (in the case of clinical studies, please specify allocation to treatment method); if randomization was used, please also state if restricted randomization was applied
- Indicate if masking was used during group allocation, data collection and/or data analysis

Please outline where this information can be found within the submission (e.g., sections or figure legends), or explain why this information doesn't apply to your submission:

Information regarding computation of animal sample size and underlying assumptions is provided under the section 'Material and Methods', subsection 'Rat model of post-myocardial infarction congestive HF'.

Information on masking/blinding can be found under the section 'Material and Methods', subsection '3D dSTORM Super Resolution Imaging and Reconstruction of RyRs'

## Additional data files ("source data")

- We encourage you to upload relevant additional data files, such as numerical data that are represented as a graph in a figure, or as a summary table
- Where provided, these should be in the most useful format, and they can be uploaded as "Source data" files linked to a main figure or table
- Include model definition files including the full list of parameters used
- Include code used for data analysis (e.g., R, MatLab)
- Avoid stating that data files are "available upon request"

### Please indicate the figures or tables for which source data files have been provided:

Source data files have been provided for figure 6. Custom code used in this study is available at the public repository https://gitlab.com/louch-group/ryr-tt-correlative-analsyis.

eLife Sciences Publications, Ltd is a limited liability non-profit non-stock corporation incorporated in the State of Delaware, USA, with company number 5030732, and is registered in the UK with company number FC030576 and branch number BR015634 at the address Westbrook Centre, Milton Road, Cambridge CB4 1YG.